## **Quarterly Financial Reporting Review Procedures**

## (updated 1/14/2022)

The *GL Summary* – *Monthly Comparative Actuals* report is in **CalPlanning**. This report is available for any financial review purposes by selecting the desired Point of View option and the reporting period. To comply with the Quarterly Financial Reporting Review Procedures, please perform the following steps:

1. Login to CalPlanning and click on the Explore icon to open the report repository.

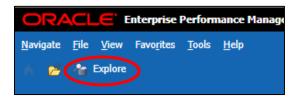

2. Expand the folder **Root** > **Key Controls** to display the *GL Summary* – *Monthly Comparative Actuals* report. Double click on **GL Summary** – **Monthly Comparative Actuals**.

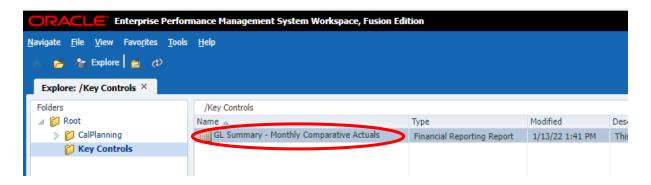

3. The default value of the report is set to all current closed period months. Proceed by clicking **OK**.

| Enter Period for YTD December Report Report: GL Summary - Monthly |                                 |                       |                  |                          |
|-------------------------------------------------------------------|---------------------------------|-----------------------|------------------|--------------------------|
| The following prompt                                              | has been defined in the report. | You may use the defau | lt values shown, | or select other members. |
| Respond to Prompt                                                 | s at Report Level 💙             |                       |                  |                          |
|                                                                   |                                 |                       | Туре             | Source                   |
| Enter Period for YTD<br>Actuals::                                 | December                        |                       | Report           | Comparative Actuals      |
|                                                                   | Edit Member Names               |                       |                  | GHG. AII                 |
|                                                                   |                                 |                       |                  |                          |
|                                                                   |                                 |                       |                  |                          |
|                                                                   |                                 |                       |                  |                          |
|                                                                   |                                 |                       |                  |                          |
|                                                                   |                                 |                       |                  |                          |
| <u>H</u> elp                                                      |                                 |                       |                  | OK Cancel Rese           |

4. Make sure your own division is selected. If you need to change it, click on the **Entity** button.

| ORACLE <sup>®</sup> Enterprise Performance Management System Works                       | ace, Fusion Ed | ition          |     |     |
|------------------------------------------------------------------------------------------|----------------|----------------|-----|-----|
| <u>N</u> avigate <u>F</u> ile <u>V</u> iew Favo <u>r</u> ites <u>T</u> ools <u>H</u> elp |                |                |     |     |
| 🔺 🤔 🏤 Explore 💁 🔂 🧞                                                                      |                |                |     |     |
| Explore: /Key Controls GL Summary - Monthly Comparative Actuals ×                        |                |                |     |     |
| /Key Controls/GL Summary - Monthly Comparative Actuals                                   |                |                |     |     |
| Year: FY22 Entity: 1_UCBKL Program Code: Program Code Ch                                 | art1: Chart1   | Chart2: Chart2 |     |     |
| UC Berkeley<br>1_UCBKL - University of Cal Berkeley                                      |                |                |     |     |
|                                                                                          |                |                |     |     |
|                                                                                          | Dec            | Dec            | Jul | Aug |

5. Preview User Point of View menu will show up on your screen. Select your own L3 Division and click OK.

| Preview User Point of View                          |                                          | ×     |
|-----------------------------------------------------|------------------------------------------|-------|
| Members                                             |                                          |       |
| Available: Entity (1-19 of 19, 25 Total) Find: Name | 🎒 🗾 Use Wildcards 🗌 Case-Sensitive       |       |
| Name                                                | Default                                  | *     |
|                                                     | Total Entity                             |       |
|                                                     | 1_UCBKL - University of Cal Berkeley     | н     |
| I_COLLS                                             | 1_COLLS - Letters & Science              |       |
| I_COLLE                                             | 1_COLLE - Colleges                       |       |
| I_SCHOL                                             | 1_SCHOL - Schools                        |       |
| 1_0ACAD                                             | 1_OACAD - Other Academic                 |       |
| E C 1_VCRES                                         | 1_VCRES - Research, Policy, Planng & Adm |       |
| I_CAMSU                                             | 1_CAMSU - Campus Support                 |       |
|                                                     | 1_CENLD - Central Ledger                 |       |
| □ ① 1_ACCTL                                         | 1_ACCTL - Central Accounting Ledger      |       |
| ▷ 🖾 🔿 1_CENRL                                       | 1_CENRL - Central Resource Ledger        |       |
| E C 1_FOUND                                         | 1_FOUND - BU F - UCB Foundation          |       |
| 1_OTHR2                                             | 1_OTHR2 - Loc J - Non UCB Operations     |       |
|                                                     | 1_OTHRH - BU H - Non UCB-UCOP Ops        | •     |
| Help                                                |                                          | incel |

6. Also, make sure correct **Fiscal Year** is selected. To confirm or change it, click on the **Year** button.

| ORACLE Enterprise Performance Management System Work                                     | space, Fusion Edi                                                                                               | tion           |     |     |
|------------------------------------------------------------------------------------------|----------------------------------------------------------------------------------------------------|----------------|-----|-----|
| <u>N</u> avigate <u>F</u> ile <u>V</u> iew Favo <u>r</u> ites <u>T</u> ools <u>H</u> elp |                                                                                                    |                |     |     |
| 🔺 🚰 🏤 Explore 🚰 🔂 🖏                                                                      |                                                                                                    |                |     |     |
| Explore: /Key Controls GL Summary - Monthly Comparative Actuals >                        | < Contract of the second second second second second second second second second second second second second se |                |     |     |
| /Key Controls/GL Summary - Monthly Comparative Actuals                                   |                                                                                                    |                |     |     |
| Year: FY22 Entity: 1_UCBKL Program Code: Program Code                                    | Chart1: Chart1                                                                                                  | Chart2: Chart2 |     |     |
| UC Berkeley<br>1_UCBKL - University of Cal Berkeley                                      |                                                                                                    |                |     |     |
|                                                                                          |                                                                                                    |                |     |     |
|                                                                                          | Dec                                                                                                    | Dec<br>YTD     | Jul | Aug |

7. Preview User Point of View menu will show up on your screen. Select Fiscal Year and click OK.

| view User Point of View     |                                    |
|-----------------------------|------------------------------------|
| Members                     |                                    |
| vailable: Year (1-15 of 15) |                                    |
| ind: Name 🗸 *               | 🎁 🔽 Use Wildcards 🗌 Case-Sensitive |
| 🚰 💾 🗐 Rows Per Page: 20 🗸   |                                    |
| Name                        | Default                            |
| 4 🛅 🔿 Year                  |                                    |
| 🔎 🔿 FY11                    | 2010-11                            |
| 🔎 🔿 FY12                    | 2011-12                            |
| 🞾 🔿 FY13                    | 2012-13                            |
| 🞾 🔿 FY14                    | 2013-14                            |
| 🞾 🔿 FY15                    | 2014-15                            |
| 🞾 🔿 FY16                    | 2015-16                            |
| 🞾 🔿 FY17                    | 2016-17                            |
| 🞾 🔿 FY18                    | 2017-18                            |
| 🞾 🔿 FY19                    | 2018-19                            |
| 🞾 🔿 FY20                    | 2019-20                            |
| 🔎 🖂 FY21                    | 2020-21                            |
| 🖲 FY22                      | 2021-22                            |
| 🖉 🔿 FY23                    | 2022-23                            |

 The GL Summary – Monthly Comparative Actuals report now has three pages: Current Funds Excluding C&G, Contracts & Grants Funds, and Agency Funds. You can choose which page to display on your screen from the drop-down list on the Page: section. (Note: when the report is downloaded into Excel, it automatically creates three tabs and each page is displayed in separate tab).

| Explore: /Key ( | Controls GL Summ               | ary - Monthly Comparative Actua | ls ×           |                         |         |         |         |            |                                           |                      |          |
|-----------------|--------------------------------|---------------------------------|----------------|-------------------------|---------|---------|---------|------------|-------------------------------------------|----------------------|----------|
| /Key Controls/G | GL Summary - Monthly (         | Comparative Actuals             |                |                         |         |         |         |            |                                           |                      |          |
| Year: FY22      | Entity: 1_UCBKL                | Program_Code: Program_Code      | Chart1: Chart1 | Chart2: Chart2          |         |         |         |            |                                           |                      |          |
|                 | UC Berkeley<br>1_UCBKL - Unive | arsity of Cal Berkeley          |                |                         |         |         |         | Page: Curr | ent_Funds_Exclu                           | L Summary<br>Current |          |
|                 |                                |                                 | Dec            | Dec<br>YTD<br>Operating | Jul     | Aug     | Sep     |            | ent_Funds_Exclu<br>tracts_and_Gran<br>ncy |                      | Dec      |
|                 |                                |                                 | YTD Actual     | Budget                  | Actual  | Actual  | Actual  | Actual     | Actual                                    | Actual               | TD Actua |
|                 |                                |                                 | 2020-21        | 2021-22                 | 2021-22 | 2021-22 | 2021-22 | 2021-22    | 2021-22                                   | 2021-22              | 2021-22  |
|                 |                                |                                 |                |                         |         |         |         |            |                                           |                      |          |
|                 | Revenues                       |                                 |                |                         |         |         |         | 57,777,289 |                                           |                      |          |

9. By clicking on the gray triangles, you may drill down into the Account numbers for each of the displayed rows.

| Explore: /Key ( | Controls GL Summary - Monthly Comparative Actuals    | ×              |                     |              |             |             |   |
|-----------------|------------------------------------------------------|----------------|---------------------|--------------|-------------|-------------|---|
| /Key Controls/G | L Summary - Monthly Comparative Actuals              |                |                     |              |             |             |   |
| Year: FY22      | Entity: 1_UCBKL Program_Code: Program_Code           | Chart1: Chart1 | Chart2: Chart2      |              |             |             |   |
|                 |                                                      |                |                     |              |             |             |   |
|                 |                                                      |                |                     |              |             |             |   |
|                 | UC Berkeley                                          |                |                     |              |             |             |   |
|                 | 1_UCBKL - University of Cal Berkeley                 |                |                     |              |             |             |   |
|                 |                                                      |                |                     |              |             |             |   |
|                 |                                                      |                |                     |              |             |             |   |
|                 |                                                      |                |                     |              |             |             |   |
|                 |                                                      | Dec            | Dec                 | Jul          | Aug         | Sep         |   |
|                 |                                                      |                | YTD                 |              |             |             |   |
|                 |                                                      | YTD Actual     | Operating<br>Budget | Actual       | Actual      | Actual      |   |
|                 |                                                      |                |                     |              |             |             |   |
|                 |                                                      | 2020-21        | 2021-22             | 2021-22      | 2021-22     | 2021-22     |   |
|                 | Revenues                                             | 172 000 000    |                     |              |             | 50.000.00.0 |   |
|                 | →State Support                                       | 172,928,303    |                     | (19,910)     | 177,407     | 59,833,034  |   |
|                 | <ul> <li>State Educational Appropriations</li> </ul> | 171,314,380    |                     | (17,166)     | (14,604)    | 59,611,383  |   |
|                 | 41010 - State General Support                        | 171,314,380    |                     | (17,166)     | (14,604)    | 59,611,383  |   |
|                 | Other State Appropriations                           | 1,613,923      | 2,475,006           | (2,744)      | 192,011     | 221,650     |   |
|                 | 41100 - Deferred Maintenance                         | -              | -                   | -            | -           | -           |   |
|                 | 41101 - Student Financial Aid                        | -              | -                   | -            | -           | -           |   |
|                 | 41102 - Lease Purchases                              | -              | -                   | -            | -           | -           |   |
|                 | 41109 - Other State Specific Support                 | -              | -                   | -            | -           | -           |   |
|                 | 41110 - Lottery Funds                                | -              | -                   | -            | -           | -           |   |
|                 | 41119 - Other State Special Funds                    | 1,613,923      | -                   | (2,744)      | 192,011     | 221,650     |   |
|                 | 411XX - Other State Appropriations - Plan            | -              | 2,475,006           | -            | -           | -           |   |
|                 | Net Tuition and Fees                                 | 1,100,004,076  | 1,138,751,440       | 636,379,008  | 12,245,317  | 5,448,299   |   |
|                 | Contracts & Grants                                   | -              | 28,500              | -            | -           | -           |   |
|                 | Private Gifts for Current Use                        | 130,682,511    | 127,748,771         | (21,949,509) | 45,453,548  | 15,267,857  | 4 |
|                 | Investment Income                                    | 53,746,204     | 27,344,179          | (3,256)      | 1,180,647   | 2,269,719   |   |
|                 | Sales and Services                                   | 107,626,583    | 238,748,544         | 79,701,177   | 21,904,716  | 13,359,907  |   |
|                 | Nonoperating Revenue                                 | 3,719,493      |                     | (57,533,071) | 48,078,089  | 89,522      | _ |
|                 | Total Revenue                                        | 1,568,707,170  | 1,764,409,969       | 636,574,439  | 129,039,726 | 96,268,338  | 1 |

- Enterprise Performance Management System Work Navigate File View Favorites Tools <u>Help</u> Open ۲ ¢2 Open In Explor Close ummary - Monthly Comparative Actuals als /Key C Export Þ E<u>x</u>cel Preferences... <u>W</u>ord Year: e: Program\_Code PowerPoint Log Off Exit UC DEINEIEY 1 UCBKL - University of Cal Berkeley
- 10. To download the report into Excel, click File menu and select Export > Excel.

11. Open the Excel file and confirm that there are three tabs.

| 35<br>36 | Non-Compensation Expense                                          |                           |                           |                        |                          |                          |                        |
|----------|-------------------------------------------------------------------|---------------------------|---------------------------|------------------------|--------------------------|--------------------------|------------------------|
| 37       | Supplies, Materials and Equipment<br>Scholarships and Fellowships | 54,642,301<br>187,307,888 | 57,272,389<br>205.287.932 | 3,623,502<br>2,867,370 | 7,683,453<br>153,293,857 | 10,266,065<br>35,287,043 | 9,619,504<br>3,564,508 |
| 38<br>39 | Other Operating Expenses                                          | 49,377,822                | 103,190,009               | (9,714,131)            | 6,546,415                | 10,212,452               | 60,197,234             |
|          | Adjustment: Total Non Compensation                                | GL Summary                | - Monthly Com             | parati1 0              | GL Summary - N           | Monthly Compa            | arati2 🔿 (+)           |
| Rea      |                                                                   | ,                         | , ,                       |                        |                          | 2 1                      | 0                      |

12. Type in explanations for variances and corrective actions, if applicable, under the **Comments** columns on each tab.

| 1                    | 4                                     |               | 6                    | D            | E           | 5           | c           |             |             |               | к I I                      | м             | N                              | 0             | P             | Q                            |   |
|----------------------|---------------------------------------|---------------|----------------------|--------------|-------------|-------------|-------------|-------------|-------------|---------------|----------------------------|---------------|--------------------------------|---------------|---------------|------------------------------|---|
| ĩ                    | UC Berkeles                           | 0             | C C                  | 0            |             |             | 0           |             |             |               | N 6                        | IVI           |                                |               |               | 3                            |   |
|                      | 1. UCEKL - University of Cal Berkeley |               |                      |              |             |             |             |             |             |               |                            |               |                                |               |               |                              |   |
|                      | ,                                     |               |                      |              | GL Summar   | v - Monthly | Comparative | Actuals     |             |               |                            |               |                                |               |               |                              |   |
|                      |                                       |               |                      |              |             | nt Funds E  |             |             |             |               |                            |               |                                |               |               |                              |   |
| 4                    |                                       |               |                      |              | Curren      | it Funds E  | xcluaing    |             |             |               |                            |               |                                |               |               |                              |   |
| 2                    | Current_Funds_Exoluding_C&G           |               |                      |              |             |             |             |             |             |               |                            |               | Page 1 of 3                    |               |               |                              |   |
| 6                    | Caller (_1 ands_chickaling_calls      |               |                      |              |             |             |             |             |             |               |                            |               |                                |               |               |                              |   |
| 7                    |                                       | Dec           | Dec                  | Jul          | Aug         | Sep         | Oct         | Nov         | Dec         | Dec           |                            |               |                                |               |               |                              | _ |
|                      |                                       |               | YTD Operating        |              |             |             |             |             |             |               |                            |               | Actuals vs. OP Budget variance | YTD Actuals   | vs Prior Year | Actuals vs. Actuals variance | 1 |
| 8                    |                                       | YTD Actual    | Budget               | Actual       | Actual      | Actual      | Actual      | Actual      | Actual      | YTD Actuals   | YTD Actuals vs             | s op Budget   | Comments                       | Act           | uals          | Comments                     | L |
|                      |                                       | 2020-21       | 2021-22              | 2021-22      | 2021-22     | 2021-22     | 2021-22     | 2021-22     | 2021-22     | 2021-22       | Variance (\$)              | (ariance (%)  |                                | Variance (\$) | Variance (%)  |                              | н |
| 9                    | Revenues                              | 2020-21       | 2021-22              | 2021-22      | 2021-22     | 2021-22     | 2021-22     | 2021-22     | 2021-22     | 2021-22       | variance (a)               | variance (74) |                                | Variance (3)  | Variance (34) |                              | ╋ |
|                      | State Support                         | 172,928,303   | 207.069.730          | (19,910)     | 177.407     | 59,833,034  | 57,777,289  | 3,632,970   | 56 225 349  | 177.626.140   | (29,443,590)               | (14%)         |                                | 4,697,836     | 3%            |                              |   |
| 11<br>12<br>13<br>14 |                                       |               |                      |              |             |             |             | 510.881.187 |             |               | (29,443,590)<br>73,672,497 | (14%)<br>6%   |                                | 4,697,836     |               |                              | н |
| 12                   | Net Tuition and Fees                  | 1,100,004,076 | 1,138,751,440 28.500 | 636,379,008  | 12,245,317  | 5,448,299   | 1,837,559   | 510,881,187 | 45,632,567  | 1,212,423,937 |                            |               |                                | 112,419,861   | 10%           |                              | н |
| .3                   | Contracts & Grants                    |               |                      | -            |             | -           |             |             |             |               | (28,500)                   | (100%)        |                                |               |               |                              | н |
| 14                   | Private Gifts for Current Use         | 130,682,511   | 127,748,771          | (21,949,509) | 45,453,548  | 15,267,857  | 40,032,194  | 16,231,590  | 18,958,770  | 113,994,449   | (13,754,321)               | (11%)         |                                | (16,688,061)  |               |                              |   |
| 15<br>16             | Investment Income                     | 53,746,204    |                      | (3,256)      | 1,180,647   | 2,269,719   | 1,924,537   | 1,257,821   | 1,412,527   | 8,041,994     | (19,302,185)               | (71%)         |                                | (45,704,210)  |               |                              | н |
| 16                   | Sales and Services                    | 107,626,583   |                      | 79,701,177   | 21,904,716  | 13,359,907  | 14,217,617  | 16,741,857  | 87,756,193  | 233,681,467   | (5,067,076)                | (2%)          |                                | 126,054,884   |               |                              | L |
| 17                   | Nonoperating Revenue                  | 3,719,493     | 24,718,806           | (57,533,071) | 48,078,089  | 89,522      | 2,821,657   | 42,064      | 1,189,731   | (5,312,008)   | (30,030,813)               | (121%)        |                                | (9,031,501)   | (243%)        |                              |   |
| 18                   | Total Revenue                         | 1,568,707,170 | 1,764,409,969        | 636,574,439  | 129,039,726 | 96,268,338  | 118,610,853 | 548,787,488 | 211,175,136 | 1,740,455,980 | (23,953,989)               | (1%)          |                                | 171,748,810   | 11%           |                              | н |
| 19                   | Operating Transfers                   |               |                      |              |             |             |             |             |             |               |                            |               |                                |               |               | E                            | • |

13. Upon your completion of the review, **save** the file and upload into your division's **BOX** folder for key controls.